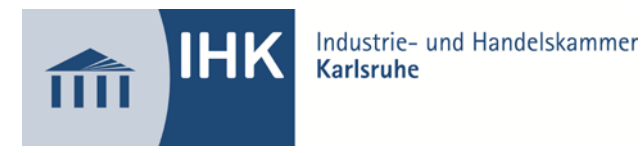

## **Entscheidungshilfe für die Auswahl eines betrieblichen Auftrages Verfahrensmechaniker/-in für Beschichtungstechnik**

Anlage zum Antrag auf Genehmigung eins Betrieblichen Auftrags im Einsatzgebiet: (Zutreffendes bitte ankreuzen) Pulverbeschichtung

Bei der Durchführung des betrieblichen Auftrags sind die einschlägigen Bestimmungen für Sicherheit und Gesundheitsschutz bei der Arbeit sowie der Umweltschutz zu berücksichtigen.

Vor- und Zuname des Prüflings:

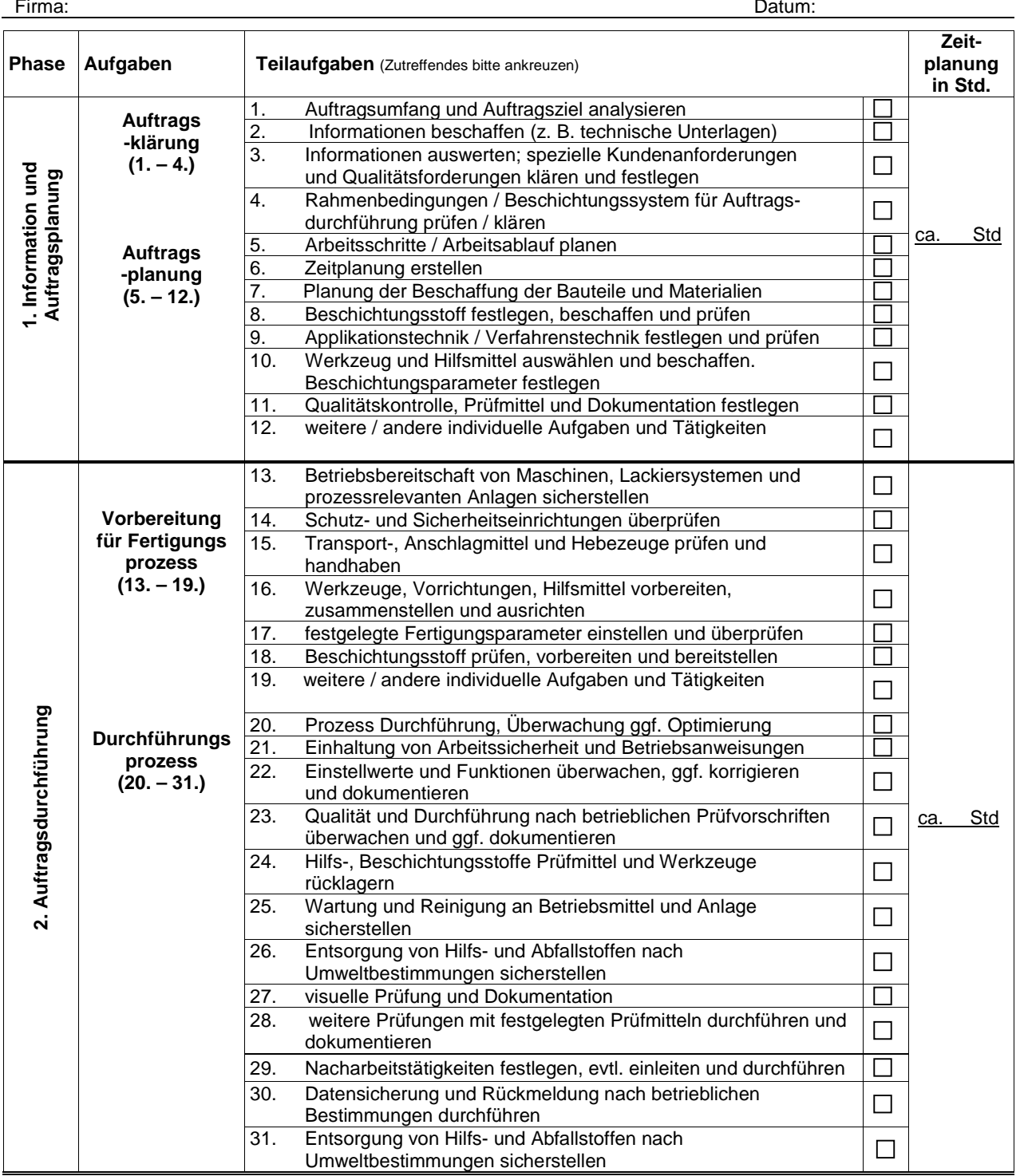

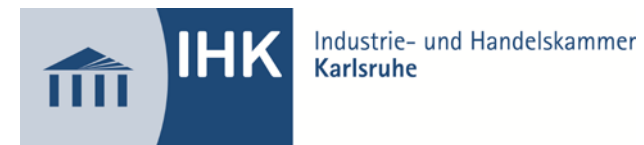

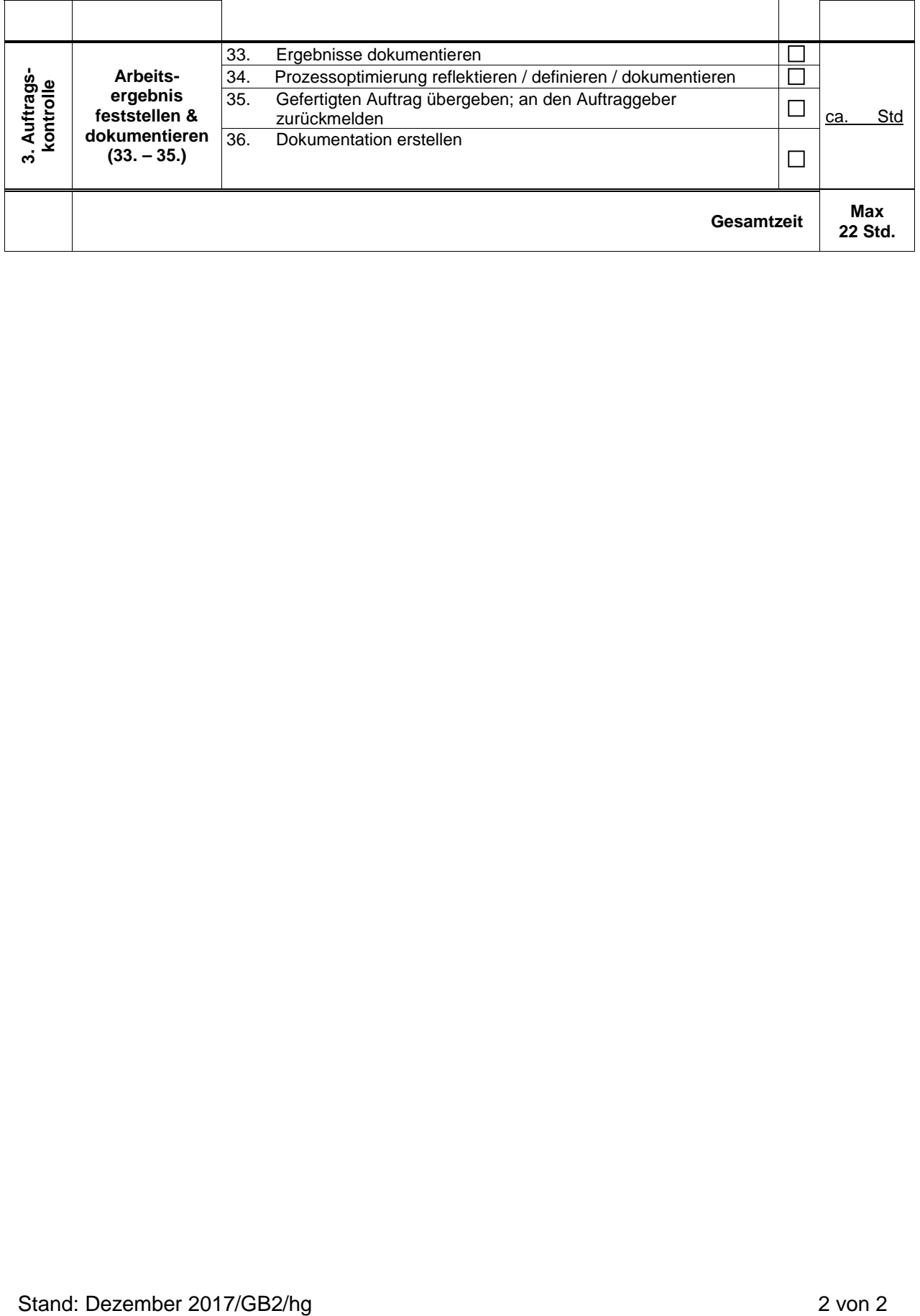